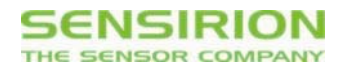

# Application Note for I2C Flow and Differential Pressure Sensors **CRC Checksum**

### **Summary**

Inside Sensirion flow and differential pressure sensors with I<sup>2</sup>C interface, the SF04 CMOSens<sup>®</sup> sensor is used. This sensor features a switcheable CRC calculation which is enabled by default. This document explains how to do the CRC calculation.

After every 16bit data transmission, the CRC checksum is sent if the master sends an acknowledge (ACK) after each data byte and continues to clock the SCL line. The CRC checksum is calculated over both data bytes. If a CRC mismatch is detected, the sensor should be reset (command 0xFE) and the measurement should be repeated.

# **1. Trigger Measurement**

The measurement cycle of I2C flow and differential pressure sensors is illustrated by the following figure. Note that there is no CRC check byte needed for the communication from the master to the sensor. A CRC check byte is only sent by the sensor if both data bytes are acknowledged by the master.

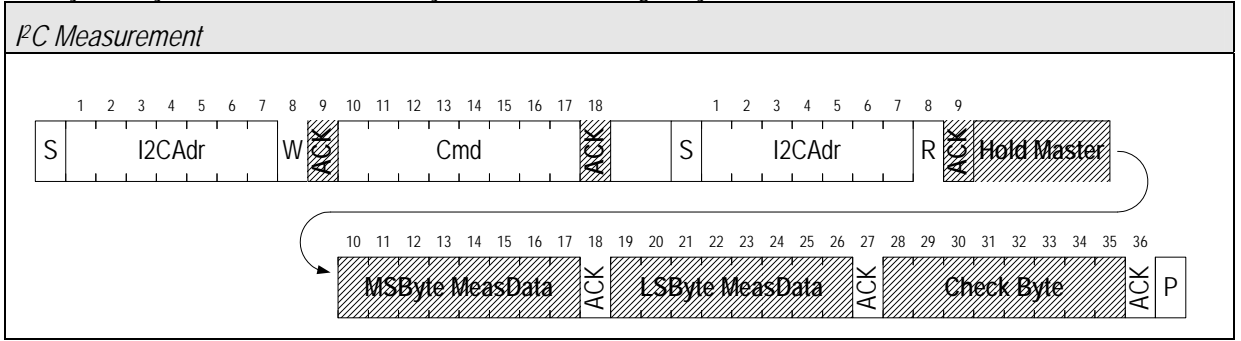

## **2. Theory**

CRC stands for Cyclic Redundancy Check. It is one of the most effective error detection schemes and requires a minimal amount of hardware.

For in-depth information on CRC we recommend the comprehensive: "A painless guide to CRC error detection algorithms" available at: http://www.repairfaq.org/filipg/LINK/F crc\_v3.html. An online CRC calculator can be found under http://www.zorc.breitbandkatze.de/crc.html (Hint: For hexadecimal data sequences, a % has to be written in front of every byte.)

The polynomial used in the SF04 is:  $x^{8}+x^{5}+x^{4}+1$ . The types of errors that are detectable with this polynomial are:

- 1. Any odd number of errors anywhere within the transmission.
- 2. All double-bit errors anywhere within the transmission.
- 3. Any cluster of errors that can be contained within an 8-bit "window" (1-8 bits incorrect).
- 4. Most larger clusters of errors.

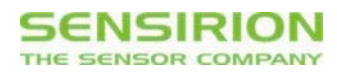

The CRC register initializes with the value "00000000". It covers a full data transmission (2 bytes) without the acknowledge bits. In other words, the CRC byte is calculated from the "MSByte MeasData" and the "LSByte MeasData" as marked in the above figure.

The receiver can perform the CRC calculation upon the data transmission and then compare the result with the received CRC-8 byte. If a CRC mismatch is detected, the sensor should be reset (command hFE) and the measurement should be repeated.

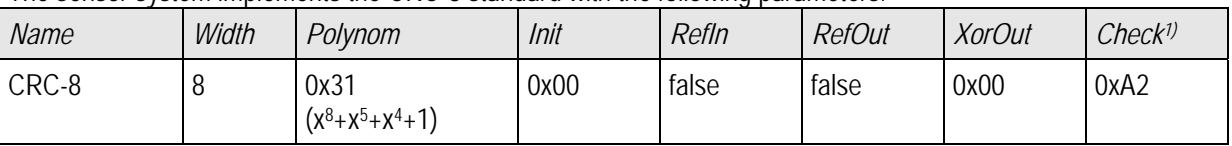

The sensor system implements the CRC-8 standard with the following parameters:

1) CRC for an ASCII input string "123456789" (i.e. 0x3132, 0x3334, ...)

In the following chapters, the application note explains how to calculate the CRC sum bitwise.

### **3. Bitwise CRC-8 calculation**

#### **3.1 XOR division**

The CRC computation resembles a long division operation in which the quotient is discarded and the remainder becomes the result, with the important distinction that the arithmetic used is the carry-less arithmetic of a GF(2) finite field (binary). The following example shows how to calculate the CRC byte based on XOR division.

#### **Example**

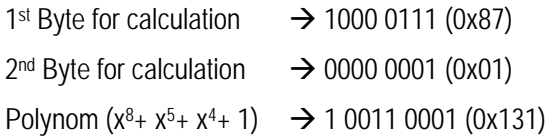

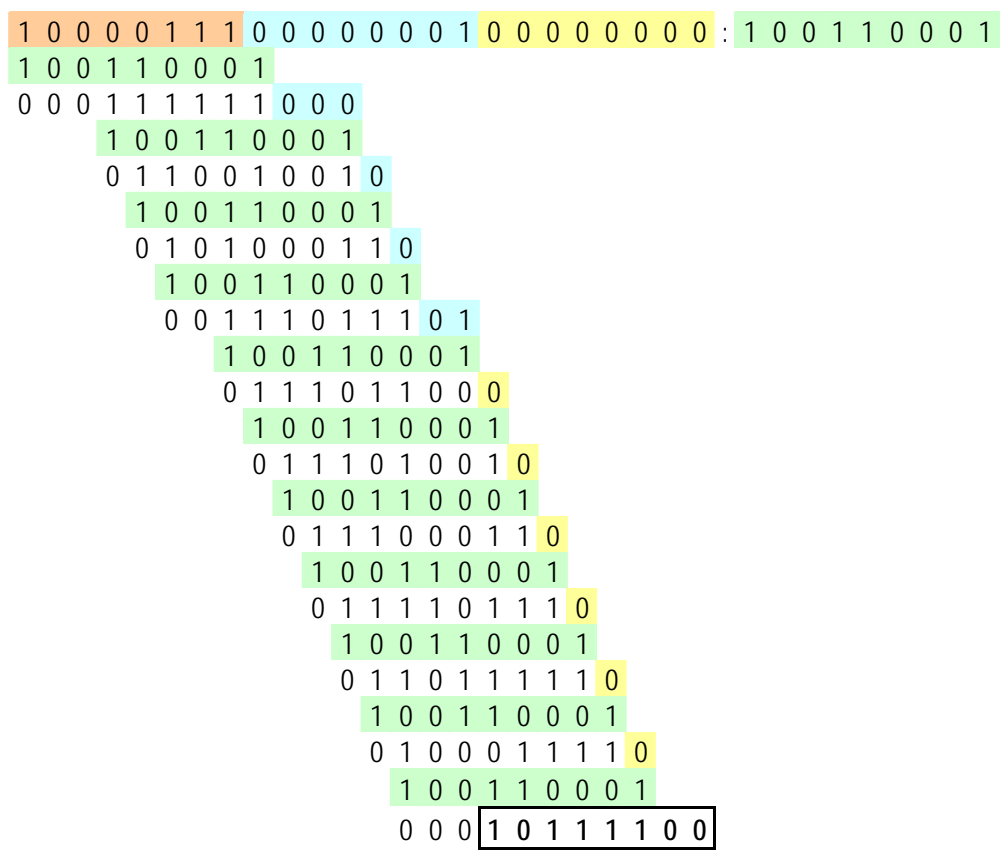

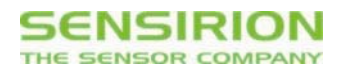

### **3.2 Generator model**

With the generator model, the receiver copies the structure of the CRC generator in hard- or software.

An algorithm to calculate could look like this:

- 1) Initialise CRC Register to 0x00 (initial value)
- 2) Compare each (transmitted and received) bit with bit 7
- 3) If the same: shift CRC register, bit0='0' else: shift CRC register and then invert bit4 and bit5, bit0='1' (see Figure 1)
- 4) receive new bit and go to 2)

#### **Example:**

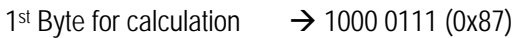

 $2<sup>nd</sup>$  Byte for calculation  $\rightarrow$  0000 0001 (0x01)

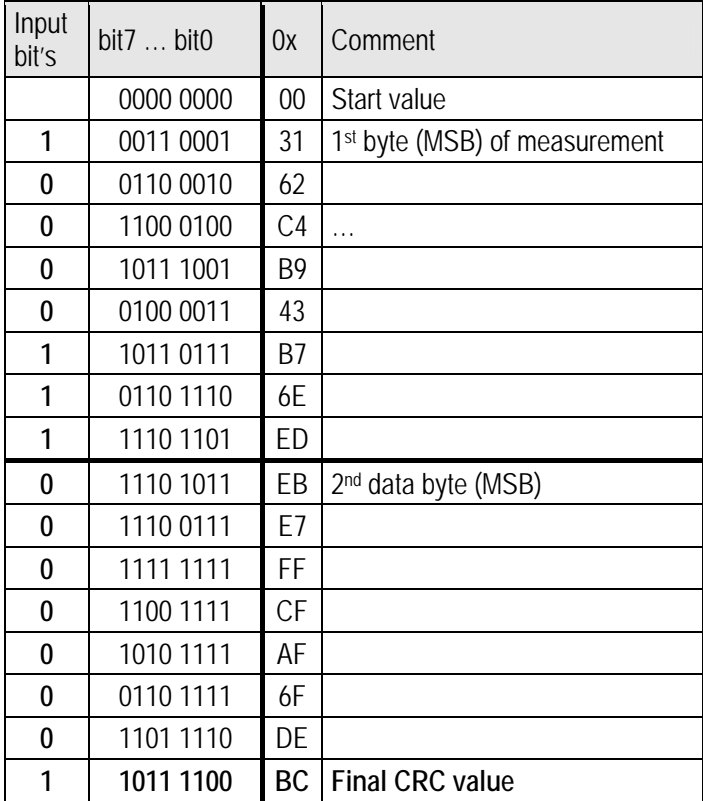

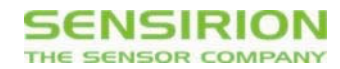

## **4. C++ code**

For easy implementation to a microcontroller, the following simple C++ routine can be used. Note that this code is not optimized for speed.

```
//CRC 
#define POLYNOMIAL 0x131 //P(x)=x^8+x^5+x^4+1 = 100110001
//============================================================ 
u8t SF04_CheckCrc (u8t data[], u8t nbrOfBytes, u8t checksum) 
//============================================================ 
//calculates checksum for n bytes of data 
//and compares it with expected checksum 
//input: data[] checksum is built based on this data 
// nbrOfBytes checksum is built for n bytes of data 
// checksum expected checksum 
//return: error: CHECKSUM_ERROR = checksum does not match 
// 0 = checksum matches 
//============================================================ 
{ 
u8t \text{crc} = 0;
u8t byteCtr; 
//calculates 8-Bit checksum with given polynomial 
for (byteCtr = 0; byteCtr < nbrOfBytes; ++byteCtr)
\{ crc \uparrow = (data[byteCtr]);for (u8t bit = 8; bit > 0; --bit)
  \{ if (crc & 0x80) cc = (crc < 1) \land POLYNOMIAL; else crc = (crc << 1); 
   } 
} 
if (crc != checksum) return CHECKSUM_ERROR; 
else return 0; 
}
```
With the type definitions:

typedef enum{ CHECKSUM\_ERROR = 0X04 }etError; typedef unsigned char u8t;

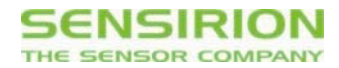

# **5. Revision history**

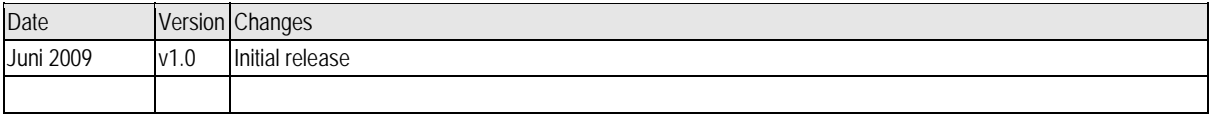

## **Headquarter and Sales Offices**

2801 Townsgate Road Westlake Village, CA 91361 www.sensirion.com USA

SENSIRION AG Phone: + 41 (0)44 306 40 00<br>
Laubisruetistr. 50 Fax: + 41 (0)44 306 40 30 Fax:  $+ 41 (0)44 306 40 30$ CH-8712 Staefa ZH info@sensirion.com<br>Switzerland www.sensirion.com www.sensirion.com

SENSIRION Inc Phone: +1 805-409 4900 Westlake Pl. Ctr. I, suite 204 Fax: +1 805-435 0467<br>2801 Townsgate Road michael.karst@sensirion.com

SENSIRION Japan phone: +81 3-3444-4940 Sensirion Japan Co. Ltd. fax: +81 3-3444-4939 Shinagawa Station Bldg. 7F info@sensirion.co.jp<br>4-23-5 Takanawa www.sensirion.co.jp Minato-ku, Tokyo, Japan

www.sensirion.co.jp

SENSIRION Korea Co. Ltd. Phone: +82-31-440-9925~27 #1414, Anyang Construction Tower B/D, Fax: +82-31-440-9927 1112-1, Bisan-dong, Anyang-city, info@sensirion.co.kr<br>Gyeonggi-Province, South Korea www.sensirion.co.kr Gyeonggi-Province, South Korea

SENSIRION China Co. Ltd. Phone: +86 755 8252 1501 Room 2411, Main Tower Fax: +86 755 8252 1580<br>
Jin Zhong Huan Business Building, info@sensirion.com.cn/ Jin Zhong Huan Business Building, Postal Code 518048 www.sensirion.com.cn Futian District, Shenzhen, PR China

Find your local representative at: http://www.sensirion.com/reps